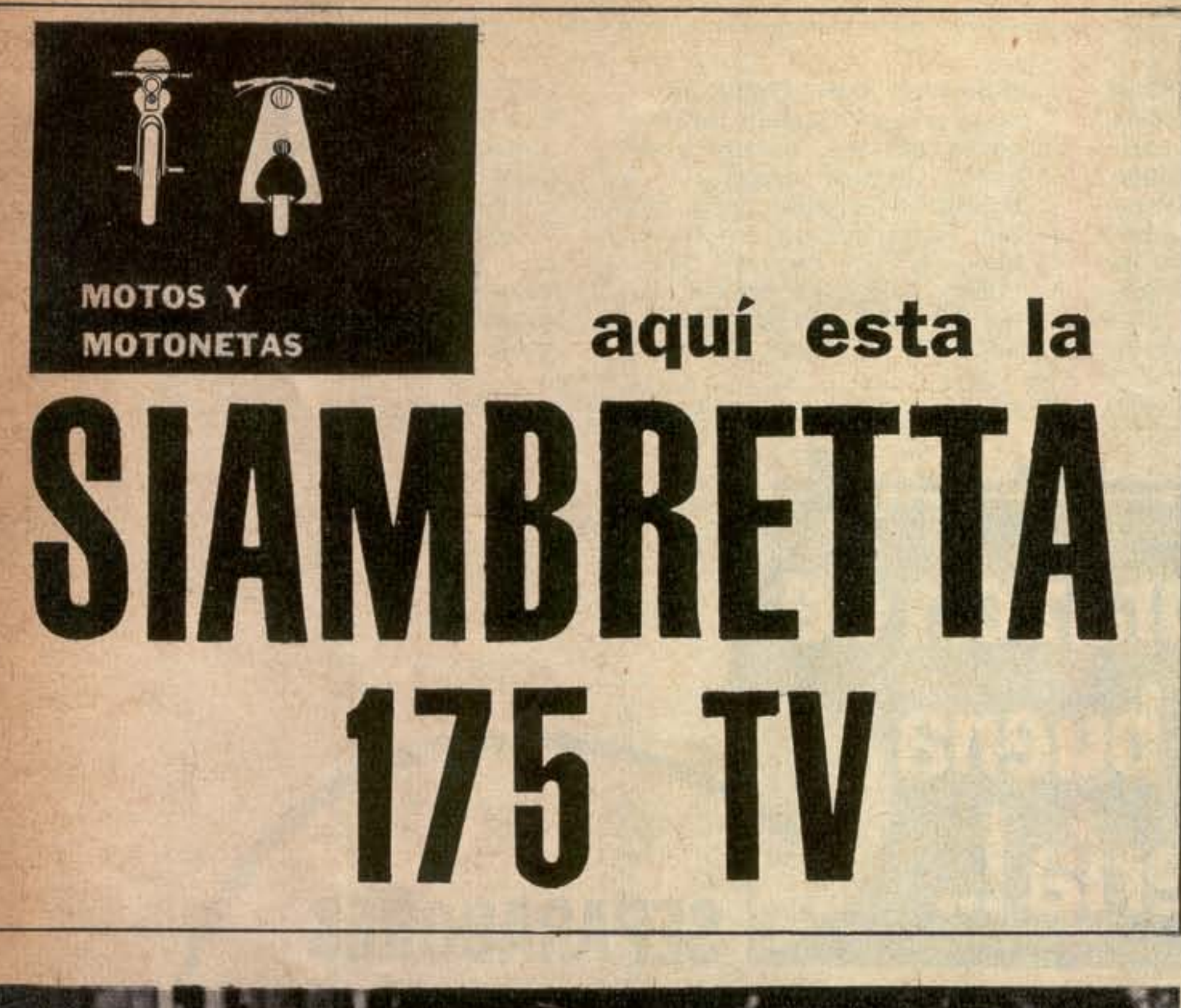

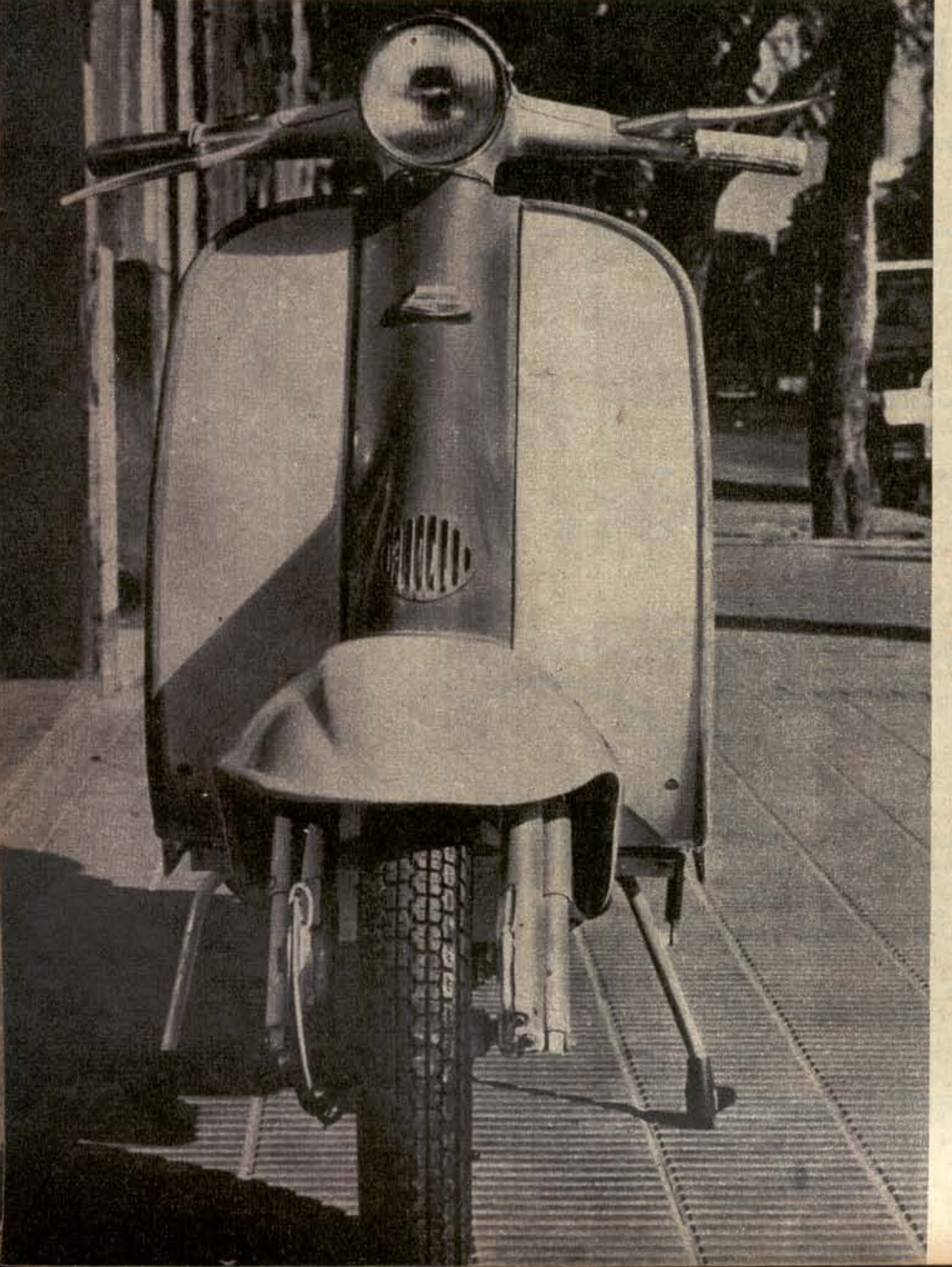

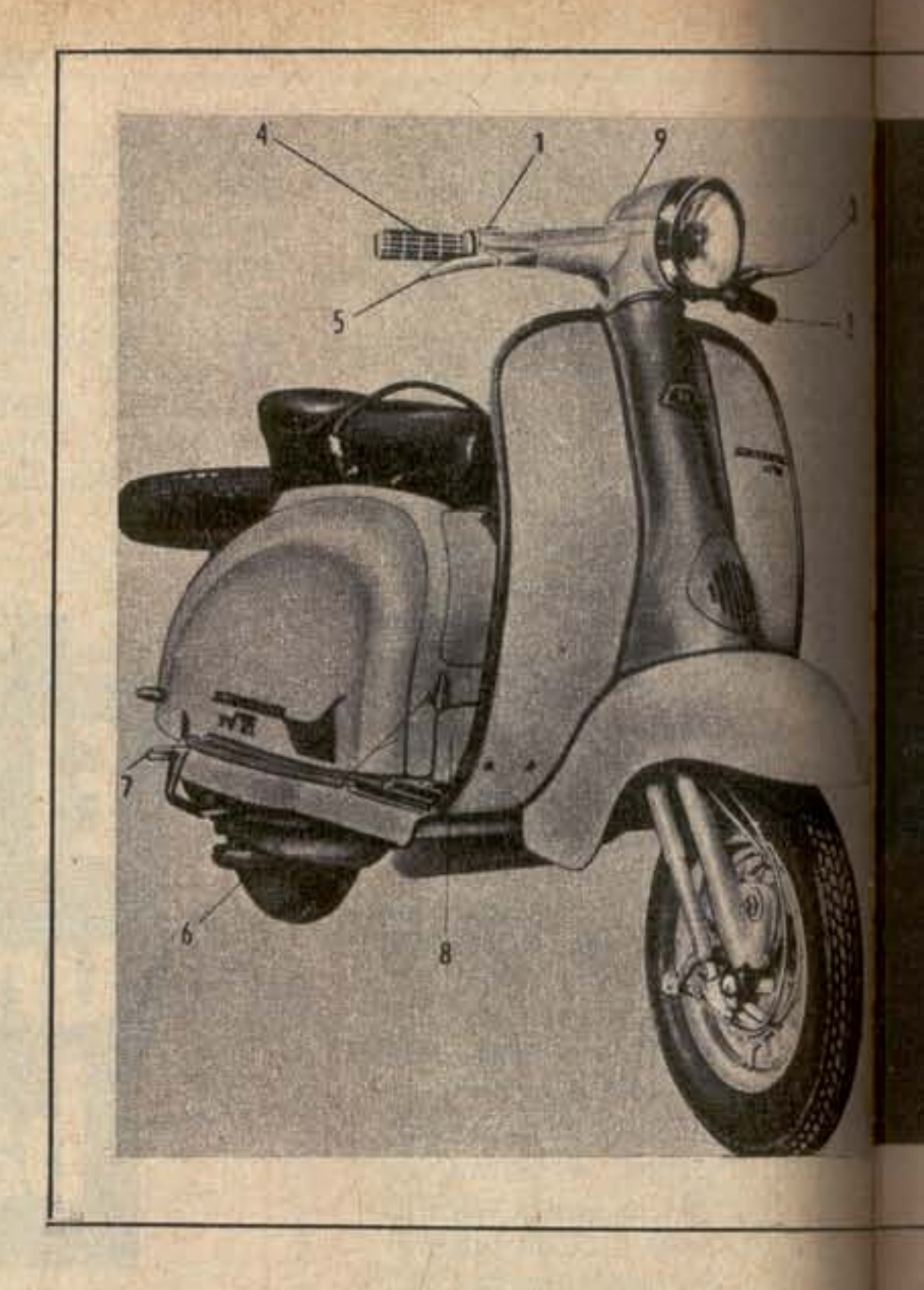

Con la presentación de la Siambretta 175 TV, PARABRISAS reanuda su sección "Motos y Motonetas". Atendemos así a los pedidos de numerosos usuarios que ahora tendrán presentaciones completas de todos los modelos "dos ruedas".

La sección será completada con manuales prácticos para la atención de las máquinas. Y con el agregado de los Road Test que realizaremos para perfeccionar la información que suministraremos a los interesados.

Con el modelo 175 TV, Siambretta completa la línea iniciada con las 125 c.c. (Stándard y de Lujo) luego llevadas a 150 c.c., transformadas en motofurgones y aceptadas con innegable acierto por una mayoría poco discutible.

A ellas siguieron la 48 c.c. equipada con motor Innocenti y la 150 LI integramente importada. Todos los modelos nombrados dejaron de fabricarse no bien Siambretta encaró industrialmente la producción de la 175 TV.

Sin lugar a dudas, la planta que la firma fabricante posee en V. Alsina (Pcia. Bs. As.) y motociclísticamente hablando, representa el grupo industrial mejor dotado del país, donde la automatización casi total elimina prácticamente la mano de obra y el error humano, reemplazándolos por toda suerte de maquinarias que producen y montan los conjuntos mecánicos, tarea en la que el hombre desempeña en forma casi exclusiva operaciones de control y fiscalización.

La Siambretta 175 TV, a pocos años de aparecer en Italia, es aceptada comúnmente como el "scoo-

Izquierda: 1) Luces y bocina. 2) Comando caja, 3) Embrague, 4) Acelerador. 5) Freno delantero, 6) Cebador (el grito del tanque está colocado simétricamente). 7) Pedal de arrangue. 8) Freno trasero. 9) Velocimetro, odómetro contacto y traba de dirección. Derecha y extrema derecha: Ubicación respectiva de los registros que ajustan los cabies Bowden de frenos delanteros y traseros. Abajo, izquierda: Vista frontal de la Siambretta 175 TV. Este modelo tiene cilindro horizontal, transmisión primaria a cadena de eslabones dobles y caja de cuatro marchas.

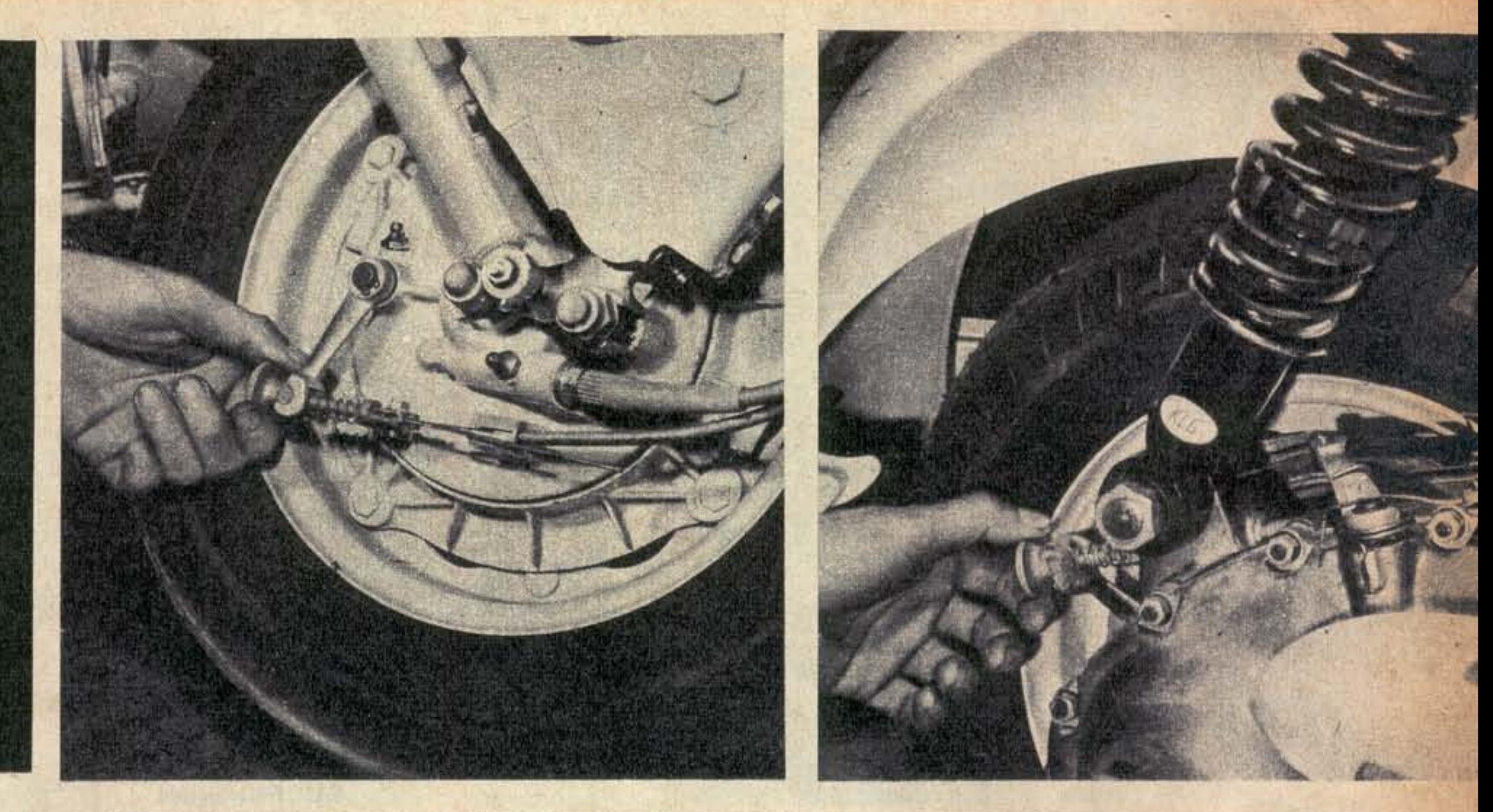

ter" ideal en muchas partes del mundo. Tanto es así que hasta incluso los Estados Unidos, país que normalmente es antimotociclista por las públicas y conocidas razones que determinan un mercado automovilístico fácil a causa de la gran demanda y producción, asimila gran parte de las exportaciones que realiza el país de origen.

dor Dell'Orto de 21 mm. de garganta y barrido tipo Schnüerle producen 8,6 HP a 6.000 rpm.

El pedal de arranque acciona el árbol final y secundario de la transmisión al cual es solidario el embrague. De este modo, para conseguir la puesta en marcha, es menester que la máquina esté embragada (con los discos en contacto) y en punto muerto. El combustible recomendado es nafta común y la lubricación se logra mezclando en éste, 4 % de aceite mineral SAE 30. aparecen en la tabla de características:

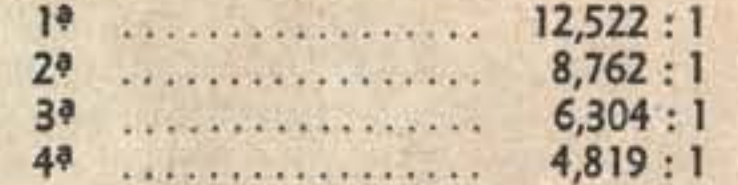

Tanto el embrague como la caja se comandan en forma manual desde el manillar izquierdo por intermedio de cables tipo Bowden.

#### **MOTOR**

Sustancialmente, el órgano propulsor de la Siambretta 175 TV es disímil por completo en relación a todos sus antecesores de la marca. En principio se eliminó el árbol trasmisor, suplantándolo por una cadena de eslabones dobles guiada por dos carriles que desempeñan tareas de tiradores y amortiguadores de cupla a la vez.

Esta cadena separa por completo el árbol motor del grupo transmisor, constituyendo esta característica, junto con la horizontalidad del cilindro, las principales razones físicas que diferencian al motor de los anteriores utilizados por Siambretta.

Monocilíndrico, ciclo de dos tiempos, refrigerado por el aire forzado que genera la turbina solidaria al eje cigüeñal y que guían a través de las aletas exteriores del cilindro dos capuchones enterizos dispuestos a tal efecto.

Los 62 mm, de diámetro y los 58 mm de carrera determinan dos cosas: 19, el motor es supercuadrado y 29, los centímetros cúbicos que desplaza el pistón de aluminio en su recorrido son 175, que con una compresión de 7,6:1, cámara de combustión hemisférica, carbura-

La bujía tiene rosca larga de 14 mm. de espesor. La fábrica recomienda utilizarla en equivalencia a la Bosch 225 durante el ablande, y finalizado éste, del tipo 240.

Antes de penetrar al carburador, la corriente de aire es librada de impurezas por un cartucho filtrante y "tranquilizada" en una cámara embutida en la carrocería ubicada tras el tanque de combustible, quien de paso admite 8,3 litros como carga máxima.

#### **TRANSMISION**

El embrague es multidisco en baño permanente de aceite. El movimiento circular uniforme producido por el cigüeñal es transmitido hasta el grupo caja-embrague-rueda motriz por la mencionada cadena de eslabones dobles. La caja tiene cuatro velocidades hacia adelante y su eje secundario es prácticamente el eje propulsor, de tal modo que la Siambretta 175 TV, en lugar de tres demultiplicaciones, como sucede habitualmente, en las motocicletas tiene solamente dos: la primaria, y la de la marcha que se utilice. Esto determina los valores que

Los engranajes de la caja están en contacto permanente, y se pueden acoplar alternativamente al eje posterior sin utilizar los servicios del embrague, por la razón mencionada. Por otra parte, el cursor o manguito de contacto uniforme que desliza los mismos, facilita aun más la tarea, siempre y cuando todo el sistema se halle en óptimo estado de regulación.

#### **SISTEMA ELECTRICO**

Las necesidades eléctricas de ignición, y luces de cruce y ruta están atendidas por el volante magnético alternador de cuatro polos y 27 W, mientras que los reclamos de la bocina y las luces de posición y stop son satisfechas directamente por una batería de 6 voltios y 8 amperes/hora, Completan el sistema una bobina de alta tensión (externa), un fusible de 8 a. y 6 v., un regulador de voltaje y un rectificador de selenio, estos tres últimos agrupados en una cajita metálica.

#### **SUSPENSION**

Delantera: Clásicas bieletas oscilantes, con resortes helicoidales interiores de paso variable, amortiguadas por dos elementos telehidráulicos externos. Trasera: La rueda trasera y el motor pivotan sobre un eje transversal al sentido

### PARABRISAS <sup>◎</sup> 113

# **SIAMBRETTA TV**

Comandos manuales de la Siambretta 175 TV.

> de marcha. Las funciones de suspensión y amortiguación son cumplidas por un amortiguador telehidráulico de paso variable y doble efecto, ubicado sobre el lado derecho en el sentido de marcha, y fijado en su parte superior al cuadro, y en la inferior al grupo suspen-

## **CUADRO DE CARACTERISTICAS - SIAMBRETTA 175TV**

#### **MOTOR**

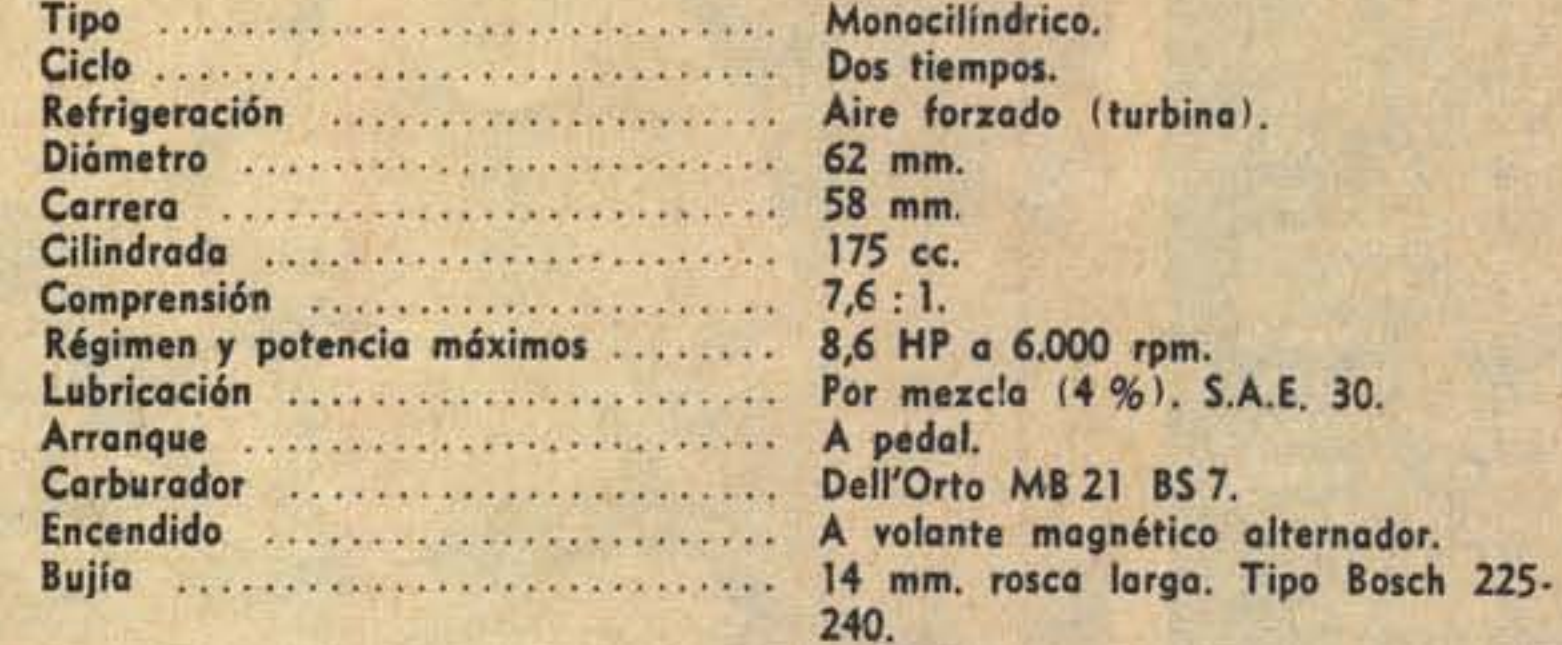

#### **TRANSMISION**

Discos múltiples. Baño de aceite.

Cuatro marchas, Comando manual.

Cadena doble. Amortiguad. de cupla.

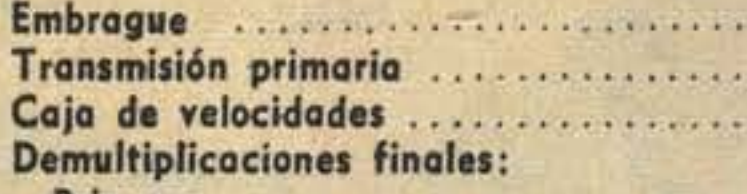

**Delanter** 

**Trasera** 

Llantas Frenos

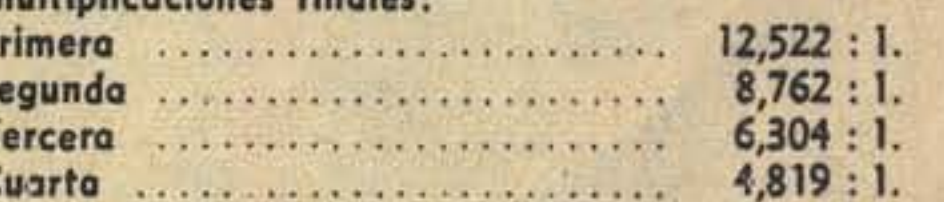

#### **SUSPENSION**

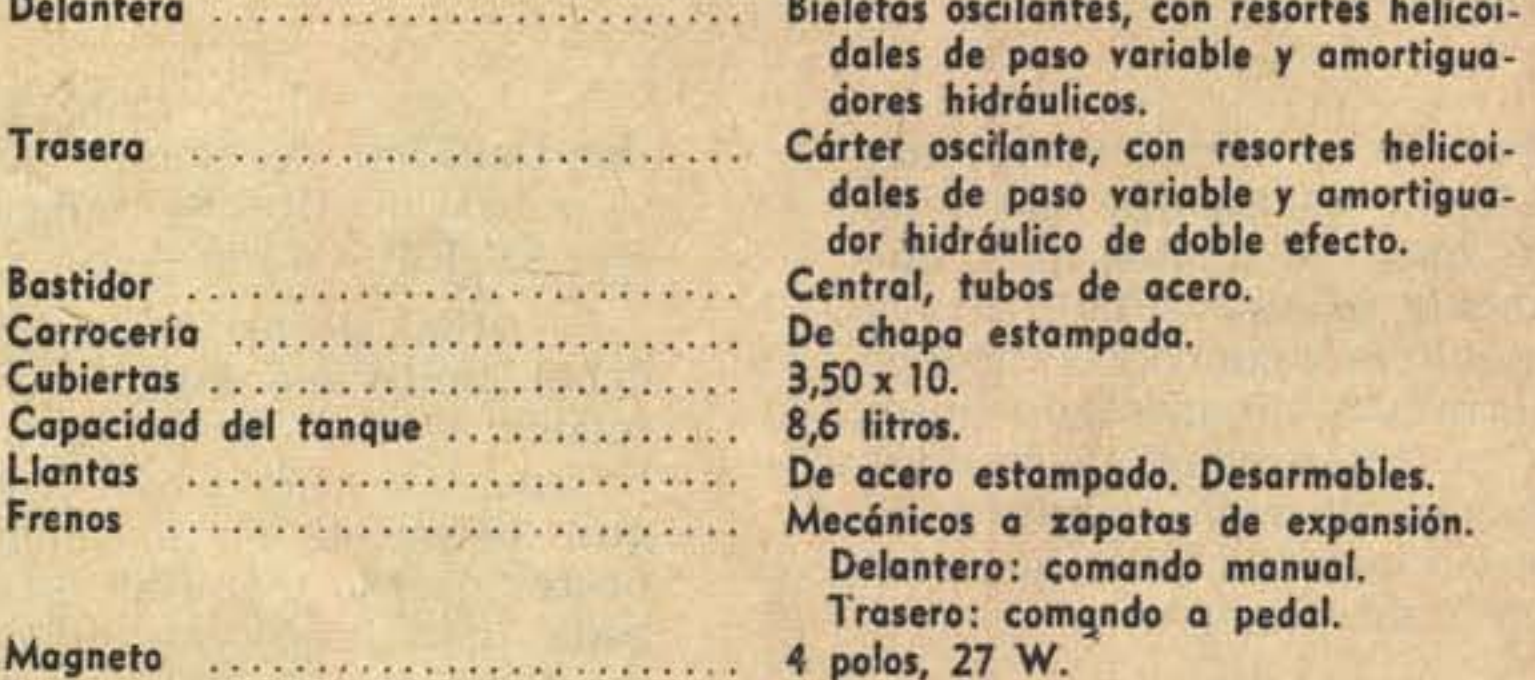

dido.

El resorte es de paso variable y está dividido en dos sectores: el más pequeño e inferior trabaja independientemente del mayor absorbiendo vibraciones de menor cuantía y características, por ejemplo, de empedrados, mientras que los grandes desniveles son asimilados por el conjunto de ambos.

#### **FRENOS**

Ambos frenos son mecánicos. El delantero se comanda manualmente desde el manillar derecho, y el tra-

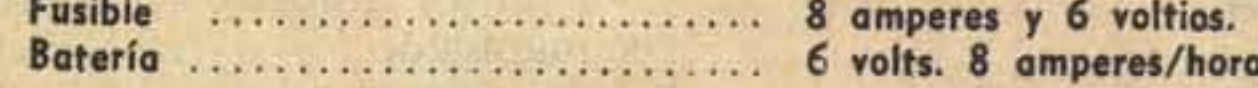

sero mediante un pedal ubicado en el piso del carenado. Ambos tienen el mismo sistema: zapatas de expansión, a razón de dos por rueda. Las distancias mediantes entre ellas y las respectivas campanas se pueden regular poniendo en práctica el modo que indicamos en la correspondiente nota de service, dedicada en las próximas páginas a la Siambretta 175 TV.

#### **BASTIDOR Y CARROCERIA**

El bastidor está compuesto esencialmente por un tubo central de acero, que prácticamente conforma lo que podría denominarse espina dorsal de la motoneta, ya que como estructura principal la recorre desde la cubeta de la horquilla por debajo del piloto y luego por encima del motor hasta sus últimos tramos.

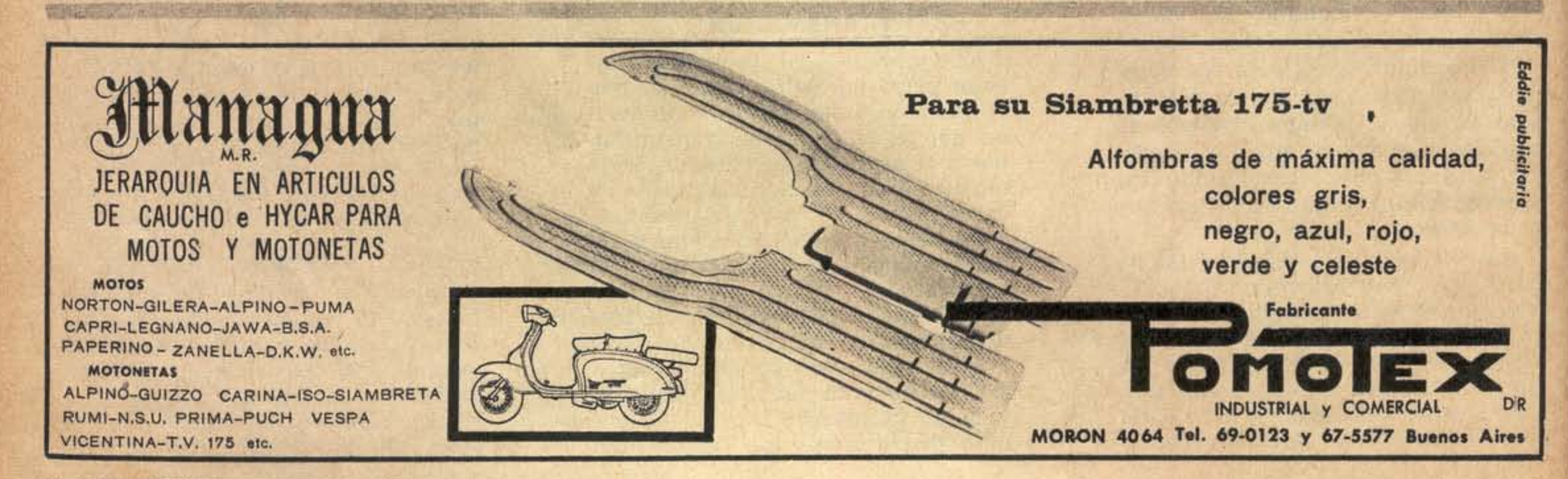

114 @ PARABRISAS

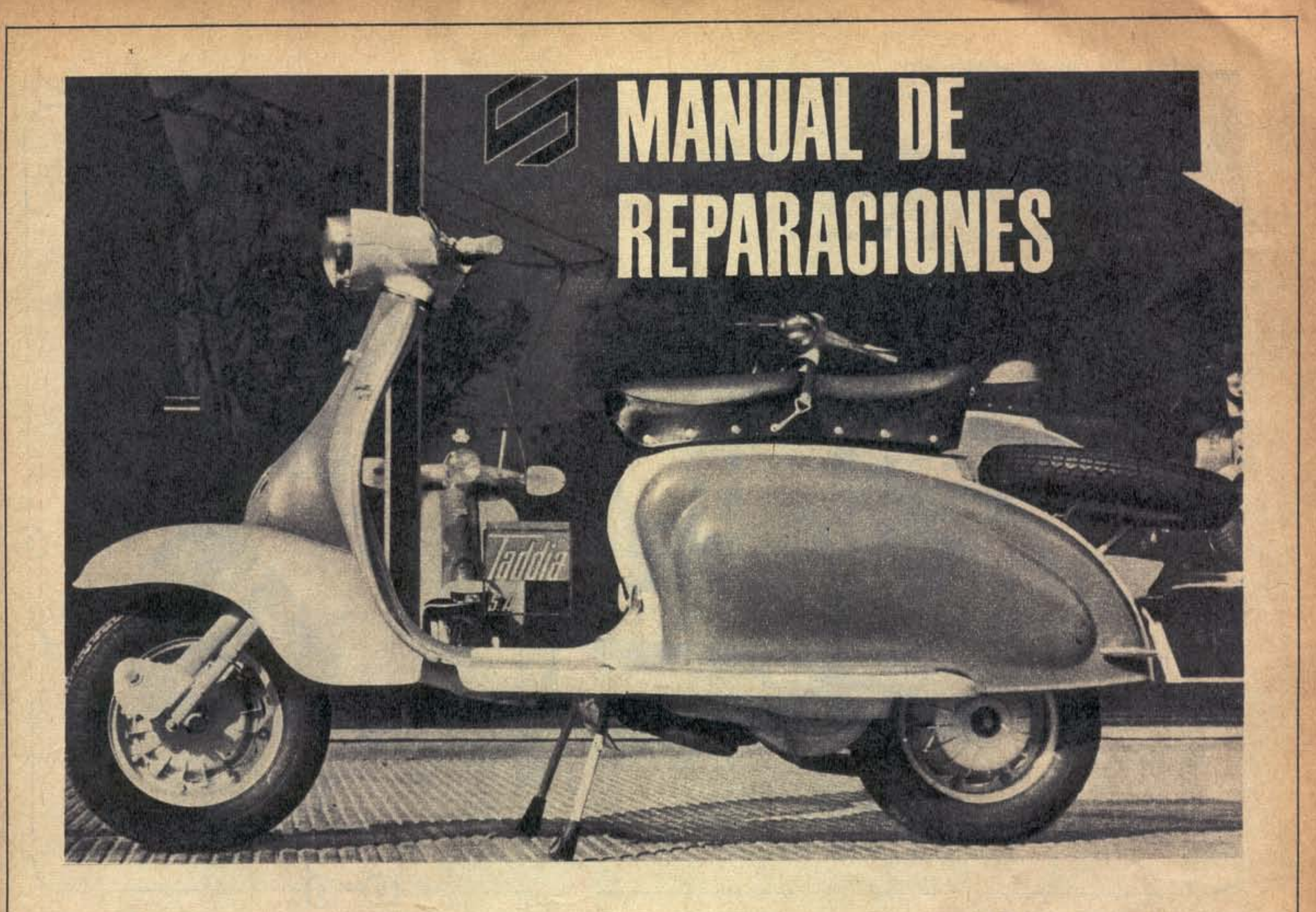

Con el extracto del manual de la

hacer "tironear" el motor en mar-

**EMBRAGUE Y CAMBIOS** Pierden regulación con las vibra-

Siambretta 175 TV, PARABRISAS completa la información suministrada en la nota anterior.

La serie concluirá en el próximo número, en el cual publicaremos el Road Test de la misma.

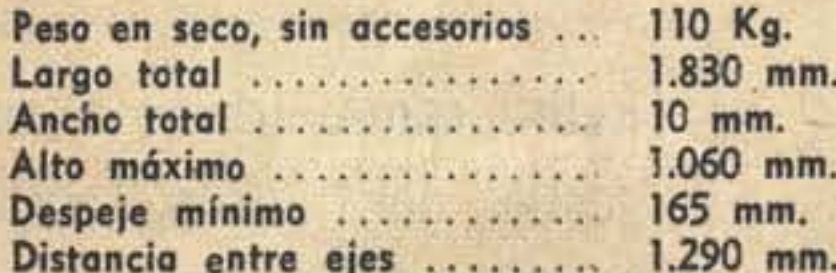

#### **LLAVES**

No son las de la felicidad, pero procure no extraviarlas de todas maneras. Cada una de ellas tiene grabado un número que Ud. se servirá recordar, o anotar, de manera que el concesionario pueda hacerlas reproducir rápidamente.

#### **ABLANDE**

Lógicamente, no podemos especificar en pocas líneas la manera correcta de realizar el ablande de un motor pequeño como el de la Siambretta 175 TV. Ello nos ocupará extensamente en fecha próxima. Así, nos limitaremos a determinar en líneas generales la forma de conseguir que las piezas solidarias del órgano motriz se ajusten unas a otras.

En principio, lo de siempre: nada de aceleradas en vacío ni de chas altas. Cumplir lo más estrictamente posible con el service señalado por la fábrica, y hacer trabajar el acelerador y la caja con frecuencia, de manera que el árbol motor gire dentro de una gama considerable de revoluciones.

Durante los primeros 1.500 kms, la fábrica recomienda no sobrepasar los 24 kph. en primera, los 36 en segunda, los 48 en tercera y los 65 en cuarta. Una vez recorridos 3.000 Kms es conveniente mantenerse en el mismo molde, pero aumentando progresivamente la velocidad máxima hasta los 75 kph. Luego de hechos, piedra libre.

Mientras dure el período de asentamiento, deberá usarse nafta con 5 % de lubricante mezclado en ella. Este deberá tener la densidad 30 estipulada por la S.A.E. Luego de ablandado el motor, la proporción de aceite en el combustible debe bajarse a  $4\%$ .

#### **CUBIERTAS**

Presión para la delantera: 14 lbs/ pulgada cuadrada (1 Kg/cm<sup>2</sup>) invariablemente y para la trasera 21 libras/pulgada cuadrada (1,5 Kg/ cm<sup>2</sup>) con piloto solamente y 35 libras por pulgada cuadrada (2,5 Kg/ cm<sup>2</sup>) llevando pasajero.

Ambas son desmontables e inter-

ciones características de la marcha. Periódicamente es justo regularlos utilizando 2 llaves de 10/11 mm que provee la fábrica, operando con la tuerca y contratuerca de los respectivos registros, según se indica en la correspondiente fotografía. Pueden considerarse "a punto" cuando los pasajes de marcha se realizan sin dificultades ni ruidos mecánicos y cuando el embrague tenga de 1 a 2 mm de juego libre.

#### **REGLAJE DEL FARO**

Controlar presión correcta de los neumáticos con la motoneta, situada a 5 metros de una superficie vertical. Usar luz de cruce.

Se aflojan los tornillos del faro y se mueve la pantalla reflectora hasta lograr que la parte horizontal y superior del haz coincida con la paralela al piso ubicada a 93-95 cms. del piso con luces medias.

#### **MENSUALMENTE**

Controle el nivel de líquido en la batería, agregando el agua destilada necesaria como para que esta quede a 5 mm. bajo las muescas de altura máxima.

Proteger los bornes y conexiones con vaselina.

Limpiar la bujía eliminando incrustaciones y calibrar sus electrodos a una distancia de 0,5 - 0,6 mm.

# **MANUAL DE REPARACIONES** Diagrama de Lubricación Cambiar el aceite Engrasar  $\sum$  Aceitar Restablecer el nivel (TC Ø  $(B)$ Θ  $\mathbf{C}$

cambiables. Para colocar eventualmente el neumático de auxilio, que

sí aflojar los cuatro bulones que unen las dos medias llantas. Ya sea

Desmontar el filtro de aire del carburador y sopletearlo con aire a baja presión. Prescindir absolutamente de solventes. En zonas de caminos no pavimentados, cumplir esta operación quincenalmente. El cuadro de engrase que publi-

naturalmente debe estar inflado un poco más de lo necesario, es preciso montar la máquina sobre el caballete. Como en este caso apoyan la muleta y la rueda trasera, para reponer el neumático delantero sólo hay que aflojar las cuatro tuercas ciegas que fijan la llanta a la maza, cuidando de no confundirlas con las comunes que unen ambas llantas. Luego hay que desenroscar las dos tuercas que unen el eje a las palancas portarrueda y separar las arandelas de sus asientos; a continuación hay que aflojar el tornillo fijador del plato portazapatas y bajar la rueda previniendo en lo posible estiramientos en el cable Bowden del freno delantero y/o roturas de la tripa del velocimetro. Finaliza la operación extrayendo las tuercas ciegas y desprendiendo las llantas de la maza.

Para efectuar la misma operación en la rueda trasera es preciso efectuar las mismas operaciones, pero elevando previamente el neumático del suelo mediante el puntal que la fábrica suministra con la máquina y que se inserta tal cual lo demuestra una de las fotografías que ilustra esta nota.

Para desmontar el neumático de la llanta, primeramente hay que desinflarlo por completo y entonces

para colocarlos nuevamente, así como para montar en la motoneta la rueda armada, solamente es necesario seguir inversamente las instrucciones para el desarme y desmontaje.

#### **FRENOS**

Están correctamente registrados cuando las ruedas giran libremente, pero cesan inmediatamente de hacerlo no bien se presione sobre alguna de las dos palancas. Como el delantero y el trasero son dos sistemas independientes entre sí, cuando alguno de ellos pierde su regulación puede recuperársela girando los registros respectivos en el sentido de las agujas del reloj hasta lograr el mencionado punto óptimo. Las fotografías demuestran gráficamente al lector la ubicación de ambos registros.

#### **FUSIBLE**

Está agrupado con el rectificador de selenio y el regular de voltaje en una cajita metálica sobre el lado izquierdo de la motoneta, Repóngalo cuando se inutilice el filamento central, tratando a la vez de ubicar la falla en el sistema. Un service especializado le aconsejará muy bien cuando sus conocimientos no sean los suficientes como para hacerlo. Si debe cambiar el fusible, utilice uno de 8 amperes.

Retiro, centro urbano de congestión del tránsito. Teoría y práctica de la Dirección de Tránsito. Soluciones para hoy. ¿Y mañana? Lea el pensamiento de Parabrisas sobre **REMODELACION DEL** TRANSITO EN RETIRO

en Parabrisas 36 que aparece el jueves 17 de octubre.

camos, indicará al usuario los períodos y los tipos de lubricantes a utilizar.

#### **PUESTA A PUNTO**

Regular los platinos, dando 0,35 -0,45 de luz mm. entre martillo y yunque, luego de hacer girar el motor a mano hasta que se abran y a

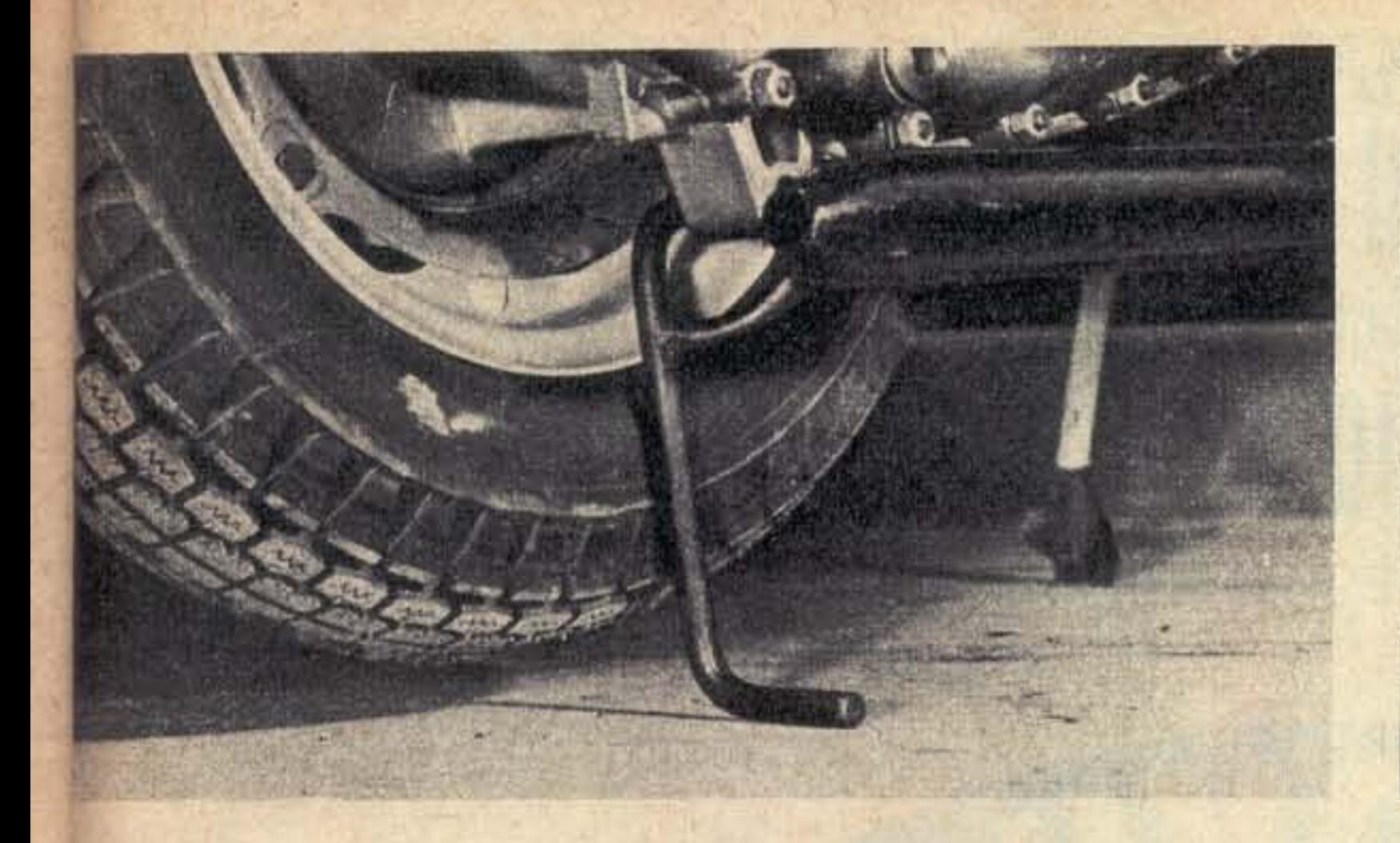

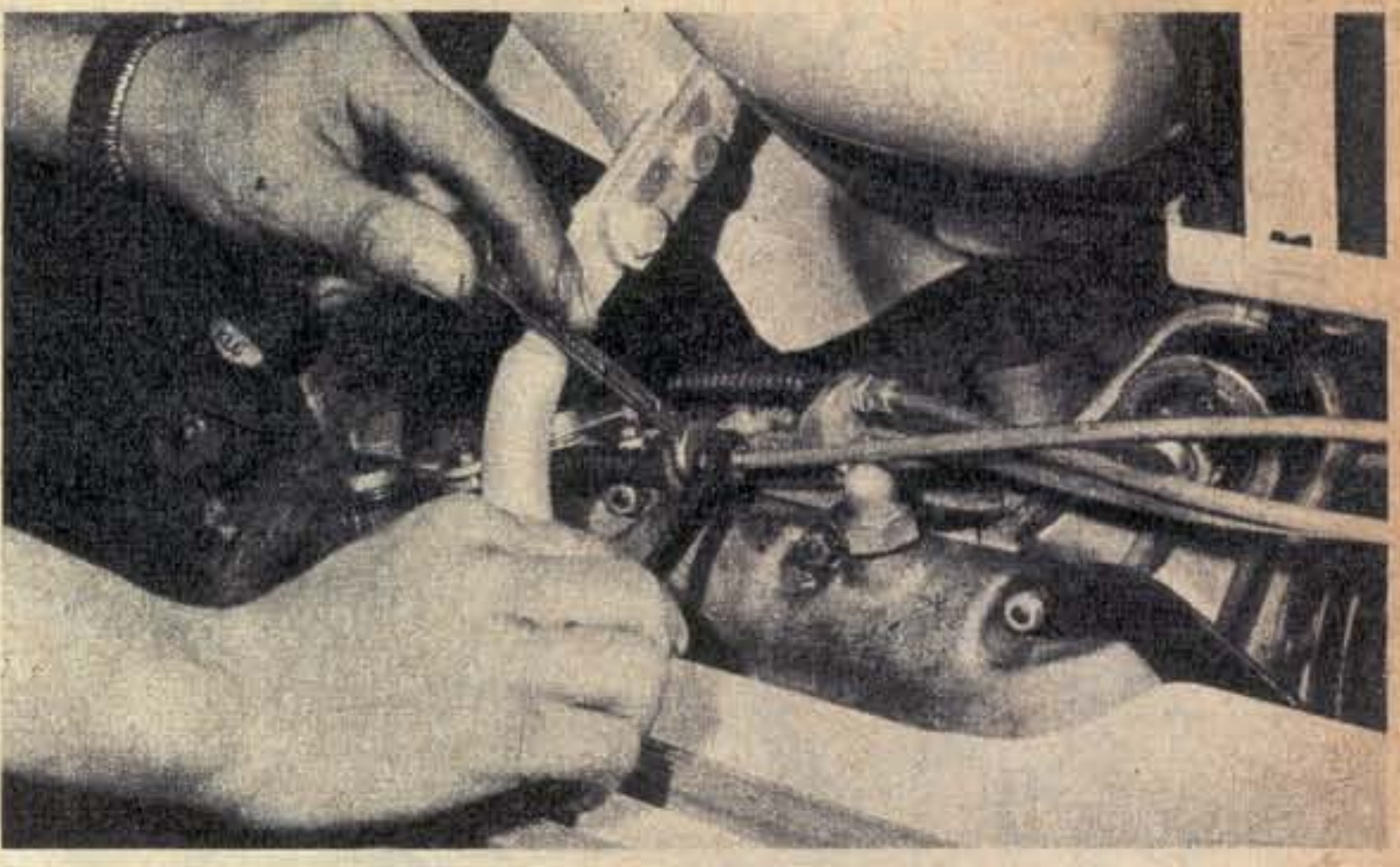

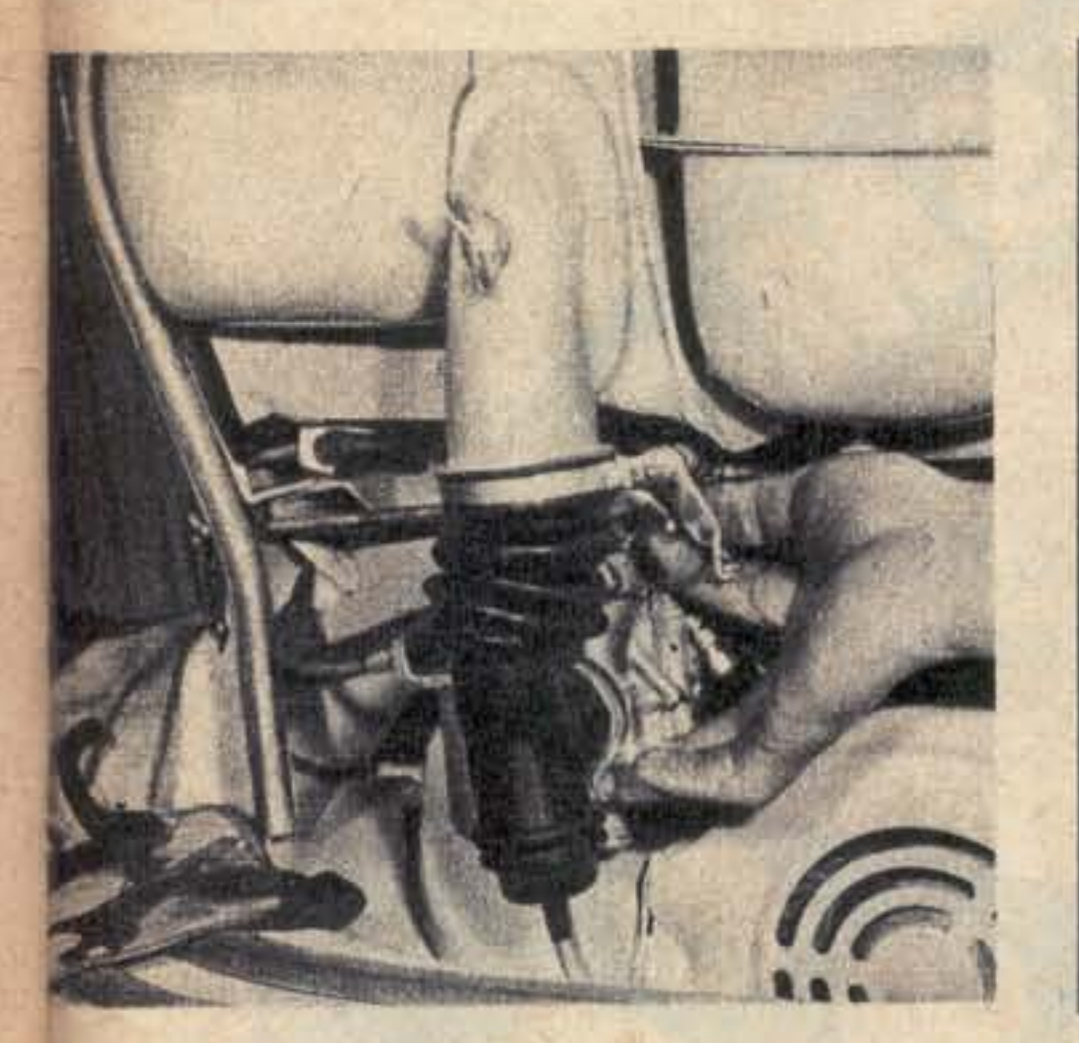

continuación de limpiarlos y limarlos convenientemente.

Extrema izquierda: Cuadro de engrase. Arriba, izquierda: Modo de insertar el puntal en la rueda trasera. Arriba, derecha: Manera correcta de regular cambios y embrague. Abajo, izquierda: Regulando la altura de cortina en el carburador. Abajo, derecha: Tornillo de aire. Para conseguir una carburación óptima hay que cerrarlo por completo, luego abrirlo una vuelta y media y trabajar con esa base.

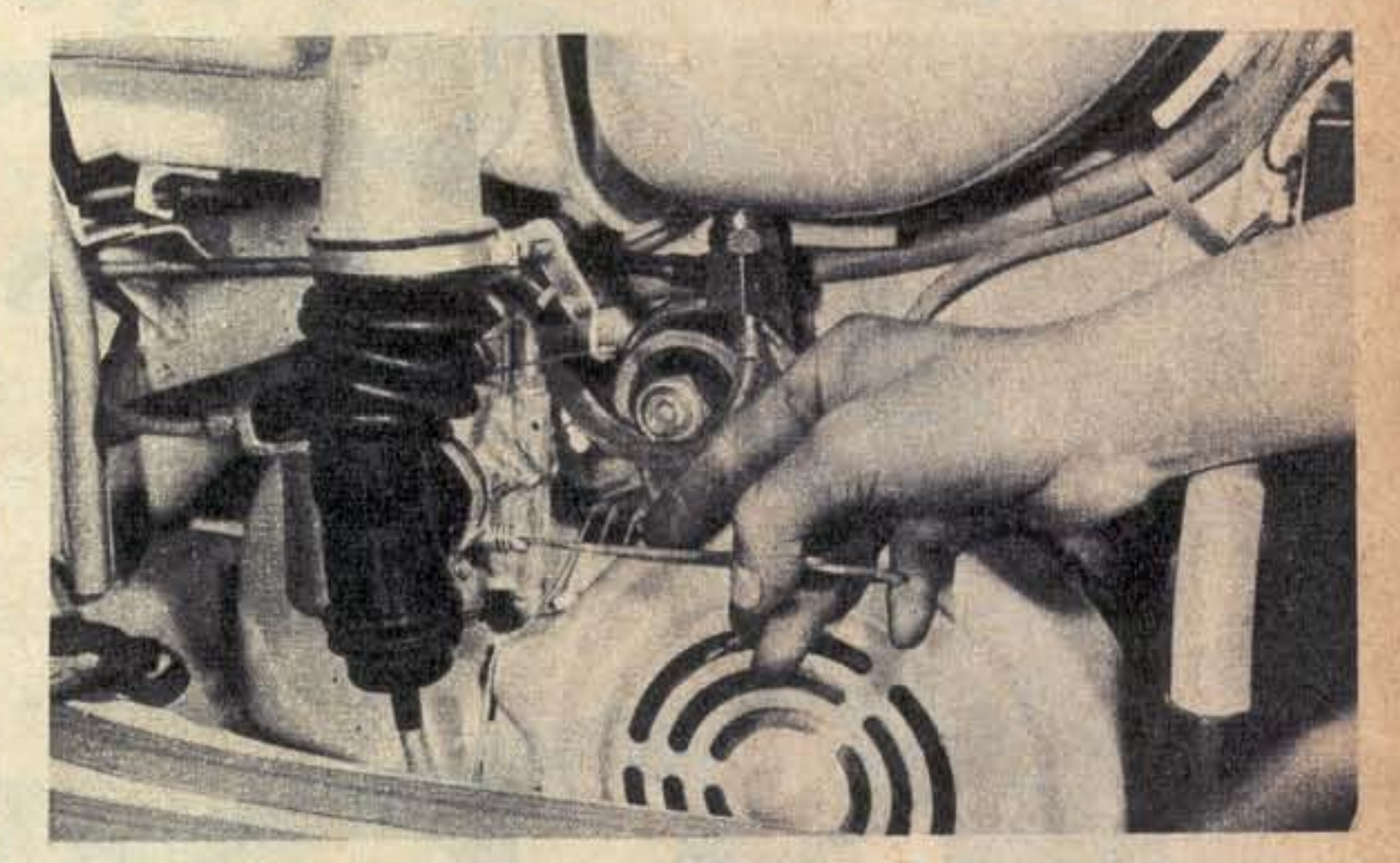

Previamente, sería muy interesante que el usuario humedezca con una gota de aceite el fieltro de la leva del ruptor.

El punto óptimo de avance se consigue haciendo girar el plato magnético en sentido contrario al que gira el volante en ángulo equivalente a 3-4 mm, de descenso del pistón, luego de haber controlado que éste se halle en el punto muerto superior.

Se puede "carburar" correctamente la máquina cerrando por completo el tornillo de aire (ver foto) y luego girarlo en sentido inverso al de las agujas del reloj una vuelta y media, y trabajando luego con el tornillo de paso de mezcla y/o con el regulador de cortina. (Ver fotografía).

#### **IDENTIFICACION**

Los números que identifican al motor y al bastidor de la Siambretta 175 TV están grabados sobre el lado derecho de la máquina tomando en cuenta el sentido de marcha y respectivamente en uno de los semicarters, tras el preselector de marchas y bajo la palanca final de desembrague (motor), y en el tubo principal del cuadro, delante de la rueda trasera y sobre los reguladores de los cables Bowden que comandan la parte transmisión. \*

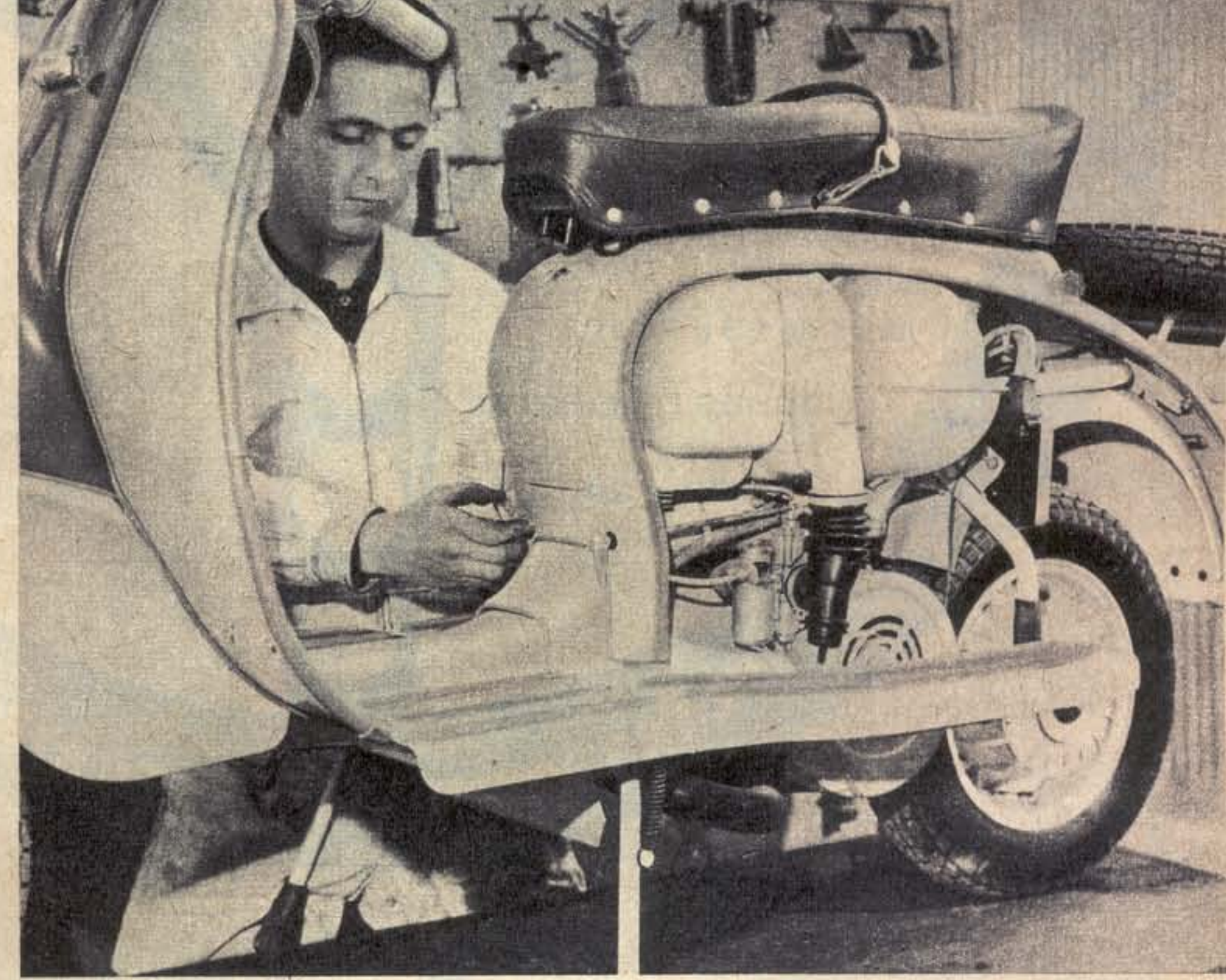

La mano en el comando del cebador. Hacia arriba, cerrado; hacia abajo, abierto. En el otro lado, el grifo. Arriba, cerrado. Horizontal, tanque. Abajo, reserva.

PARABRISAS agradece a Taddía S.A. las facilidades dadas para la confección de esta nota.

PARABRISAS <sup>◎</sup> 107